## **Enhanced Extended Loop Diagram**

Figure 1: Point to Point EEL

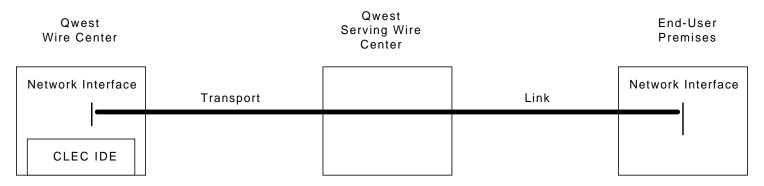

Figure 2: Multiplexed EEL

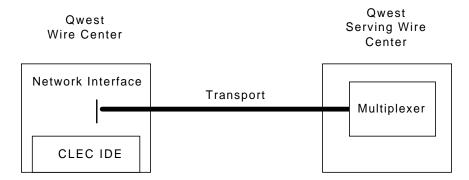

## Enhanced Extended Loop (EEL-P) Provisioning Process

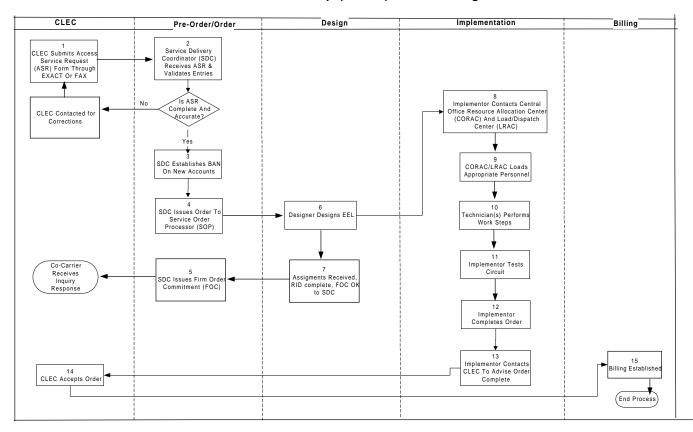

Docket No. UT-003022 Exhibits of Karen A. Stewart Exhibit KAS-6 December 12, 2000 Page 1

## **Enhanced Extended Loop (EEL-P) Provisioning Task List**

| Assoc.<br>Task # | Process                                                                                                    |
|------------------|----------------------------------------------------------------------------------------------------|
| 1                | Co-Provider Issues complete and accurate Access Service Request. These requests are issued through EXACT or by fax.                                |
| 2                | ASR and associated forms reviewed for completeness and accuracy by Service Delivery Coordinator (SDC). Contacts CLEC if necessary for corrections. |
| 3                | SDC establishes Billing Account Number (BAN) if necessary.                                                                                         |
| 4                | SDC issues order into the service order processor using appropriate intervals.                                                                     |
| 5                | SDC receives OK from Designers (RID complete) and issues Firm Order Confirmation (FOC).                                                            |
| 6                | Unbundled Loop is designed in TIRKS                                                                                                    |
| 7                | Design Center ensures Assignments are received, completes RID, and authorizes the SDC to issue FOC.                                                |
| 8                | Implementor contacts Central Office Resource Allocation Center (CORAC) and the Load and Resource Allocation Center (LRAC).                         |
| 9                | CORAC/LRAC loads appropriate field personnel to perform work steps.                                                                                |
| 10               | LNO, COT Technician(s) receive work request and complete work steps.                                                                               |
| 11               | Implementor tests circuit                                                                                                    |
| 12               | Implementor completes order and completes in WFA/C                                                                                                 |
| 13               | Implementor contacts Co-Provider to advise order complete. CLEC accepts circuit.                                                                   |
| 14               | Service orders completes and posts to begin billing.                                                                                               |

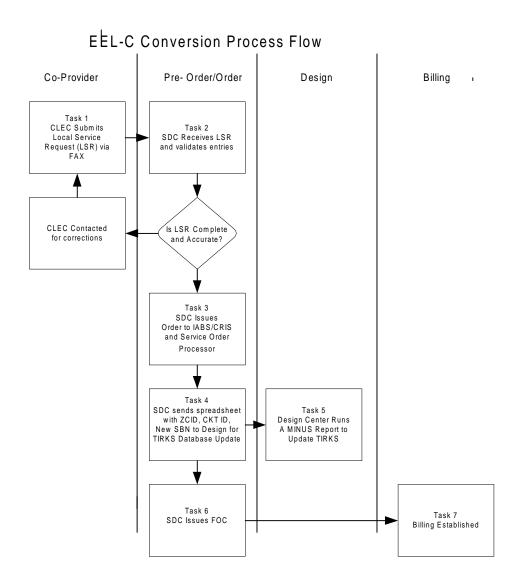

Docket No. UT-003022 Exhibits of Karen A. Stewart Exhibit KAS-6 December 12, 2000 Page 3

## **EEL-C Conversion Task List**

| Task # | Activity                                                                                                    |
|--------|----------------------------------------------------------------------------------------------------|
|        |                                                                                                    |
| 1      | Co_prvider issues complete and accurate Local Service Request (LSR) via fax or IMA                                                                                                    |
| 2      | Service Delivery Coordinator (SDC) receives LSR and validates entries.                                                                                                    |
| 3      | SDC issues orders for records only for billing. One record order issued to stop billing of the existing circuit in IABS. A second record order establish billing for the circuit in CRIS. |
| 4      | SDC sends creates and sends spreadsheet containing ZCID, circuit ID, new special billing number (SBN) to Design Center to update TIRKS database.                                          |
| 5      | SDC issues Firm Order Confirmation (FOC) to CLEC.                                                                                                    |
| 6      | Designer runs a MINUS report to update SBN in TIRKS                                                                                                    |
| 7      | Billing established in CRIS only.                                                                                                    |